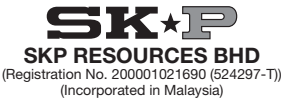

### NOTICE OF EXTRAORDINARY GENERAL MEETING

**NOTICE IS HEREBY GIVEN THAT** an Extraordinary General Meeting ("**EGM**") of SKP Resources Bhd ("**SKP**" or the "**Company**") will<br>be conducted fully virtual at the broadcast venue at Meeting Room, Securities Services (Holdin Jalan Damanlela, Pusat Bandar Damansara, Damansara Heights, 50490 Kuala Lumpur, Wilayah Persekutuan ("**Broadcast Venue**") on<br>Wednesday, 7 April 2021 at 11:00 a.m., for the purpose of considering and, if thought fit, passin following resolutions:-

#### ORDINARY RESOLUTION 1

#### PROPOSED BONUS ISSUE OF 312,547,137 NEW ORDINARY SHARES IN SKP ("SKP SHARES" OR "SHARES") ("BONUS SHARES") ON THE BASIS OF ONE (1) BONUS SHARE FOR EVERY FOUR (4) EXISTING SKP SHARES HELD ON AN ENTITLEMENT DATE TO BE DETERMINED AND ANNOUNCED LATER ("ENTITLEMENT DATE") ("PROPOSED BONUS ISSUE OF SHARES")

"THAT subject to the approvals of all relevant authorities and/or parties being obtained, approval be and is hereby given to the Board of Directors of the Company ("**Board**") to issue and allot 312,547,137 Bonus Shares to the shareholders of the Company who are registered<br>as a member and whose names appear in the Record of Depositors of the Company as at 5:0 determined by the Board and announced by the Company at a later date, on the basis of one (1) Bonus Share for every four (4) existing SKP Shares held:

**THAT** fractional entitlements arising from the Proposed Bonus Issue of Shares, if any, will be disregarded and dealt with in such manner as<br>the Board in its absolute discretion deems fit, expedient and in the best interes

THAT the Bonus Shares shall, upon issuance and allotment, rank equally in all respects with the then existing SKP Shares, save and except that they will not be entitled to any dividend, right, allotment and/or any other distribution that may be declared, made or paid prior to the date of allotment of the Bonus Shares;

**AND THAT** the Board be and is hereby empowered and authorised to do all acts, deeds and things and to execute, sign, deliver and<br>cause to be delivered on behalf of the Company all such documents and/or arrangements (inclu and/or amendment in any manner as may be required or imposed by the relevant authorities or as the Board may deem necessary or expedient in the best interest of the Company."

#### ORDINARY RESOLUTION 2

PROPOSED ISSUANCE OF UP TO 250,037,709 FREE WARRANTS IN SKP ("WARRANTS B") ON THE BASIS OF ONE (1) WARRANT B FOR EVERY FIVE (5) EXISTING SKP SHARES HELD ON THE ENTITLEMENT DATE ("PROPOSED FREE WARRANTS ISSUE")

"THAT subject to the approvals of all relevant authorities and/or parties being obtained, approval be and is hereby given to the Board to issue and allot up to 250,037,709 Warrants B (with an exercise price to be determined at a later date) to the shareholders of the Company<br>who are registered as a member and whose names appear in the Record of Depositors of Date to be determined by the Board and announced by the Company at a later date, on the basis of one (1) Warrant B for every five (5)<br>existing SKP Shares held, in accordance with the provisions of the Deed Poll B constitut ("Deed Poll B");

THAT the Board be and is hereby authorised to enter into and execute the Deed Poll B with full powers to assent to any condition, modification, variation and/or amendment in any manner as may be required or imposed by the relevant authorities or as the Board may<br>deem necessary or expedient in the best interest of the Company subject to the provisions

THAT the Board be and is hereby authorised to issue and allot such appropriate number of Warrants B in accordance with the provisions<br>of the Deed Poll B and where required, to adjust the exercise price and/or the number of limitation, any additional Warrants B as may be required or permitted to be issued) in consequence of the adjustments pursuant to the provisions of the Deed Poll B;

THAT the Board be and is hereby authorised to issue and allot such appropriate number of new SKP Shares pursuant to the exercise of the Warrants B or additional Warrants B issued pursuant to adjustments as provided for under the Deed Poll B by the Warrants B holders in accordance with the provisions of the Deed Poll B;

THAT fractional entitlements arising from the Proposed Free Warrants Issue, if any, will be disregarded and dealt with in such manner as the Board in its absolute discretion deems fit, expedient and in the best interest of the Company;

THAT the new SKP Shares to be issued and allotted arising from the exercise of the Warrants B shall, upon issuance and allotment, rank equally in all respects with the then existing SKP Shares, save and except that they will not be entitled to any dividend, right, allotment and/<br>or any other distribution that may be declared, made or paid prior to the dat from the exercise of the Warrants B;

**THAT** the Board be and is hereby authorised to utilise the proceeds to be raised from the exercise of the Warrants B for such purposes<br>and in such manner as set out in Section 2.2.5 of the Circular to shareholders of the fit, necessary and/or expedient, subject to the approval of the relevant authorities (where required) and in the best interest of the Company;

AND THAT the Board be and is hereby empowered and authorised to do all acts, deeds and things and to execute, sign, deliver and cause to be delivered on behalf of the Company all such documents and/or arrangements (including without limitations, the affixation of the<br>Company's Common Seal) as may be necessary or expedient in order to implement, finalise, Warrants Issue with full powers to assent to any condition, modification, variation and/or amendment in any manner as may be required or imposed by the relevant authorities or as the Board may deem necessary or expedient in the best interest of the Company."

#### By Order of the Board

#### CHUA SIEW CHUAN (MAICSA 0777689) (SSM PC No.: 201908002648)

ompany Secretary

Kuala Lumpur

### 23 March 2021

## *Notes:*

- *1. As part of the initiative to curb the spread of Covid-19 and Government of Malaysia's official guidance on social distancing, the EGM of the Company will be*  conducted entirely on a virtual basis through live streaming and online remote voting via Remote Participation and Electronic Voting ("**RPEV**") facilities to be<br>provided by SS E Solutions Sdn. Bhd. via Securities Services
- 2. The Broadcast Venue, which is the main venue of the EGM is strictly for the purpose of complying with Section 327(2) of the Companies Act 2016 which<br>requires the Chairman of the meeting to be present at the main venue o

As guided by the Securities Commission Malaysia's Guidance Note and Frequently Asked Questions on the Conduct of General Meetings for Listed Issuers, as revised, the right to speak is not limited to verbal communication on

- 3. In respect of deposited securities, only Members whose names appear in the Record of Depositors on **31 March 2021** (General Meeting Record of<br>Depositors) shall be eligible to participate, speak and vote at the EGM.
- A. A member entitled to participate, speak and vote at the EGM is entitled to appoint more than one (1) proxy to participate, speak and vote in his stead. Where<br>a member appoints more than one (1) proxy, the appointment sh *each proxy.*
- 5. A proxy may but does not need to be a member of the Company and a member may appoint any person to be his proxy without limitation. There shall be<br>no restriction as to the qualification of the proxy. A proxy appointed t
- *6. In the case of a corporate member, the instrument appointing a proxy must be either under its common seal or under the hand of its officer or attorney duly authorised.*
- 7. Where a member of the Company is an exempt authorised nominee which holds ordinary shares in the Company for multiple beneficial owners in one<br>securities account ("**omnibus account**"), there is no limit to the number of
- *8. The appointment of proxy may be made in a hard copy form or by electronic means, not less than forty-eight (48) hours before the time for holding the EGM, as follows:*

#### *(a) In hard copy form*

The original instrument appointing a proxy ("**Form of Proxy**") and the power of attorney or other authority (if any), under which it is signed or a notarially<br>certified copy thereof, must be deposited at the office of SS E

#### *(b) By electronic means*

The Form of Proxy can also be lodged electronically via Securities Services e-Portal at <u>https://sshsb.net.my/</u> by the registration cut-off date and time.<br>Please follow the procedures in the Administrative Guide for the EG

9. If you have submitted your form(s) of proxy and subsequently decide to appoint another person or wish to participate in our electronic EGM by yourself,<br>please write in to <u>eservices@sshsb.com.my</u> to revoke the earlier a

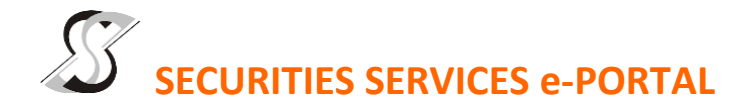

## **WHAT IS Securities Services e-Portal?**

**Securities Services e-Portal** is an online platform that will allow both individual shareholders and body corporate shareholders through their appointed representatives, to -

- Submit proxy form electronically paperless submission
- Register for remote participation and voting at meetings
- Participate in meetings remotely via live streaming
- Vote online remotely on resolution(s) tabled at meetings

(referred to as "**e-Services**")

The usage of the e-Portal is dependent on the engagement of the relevant e-Services by SKP Resources Berhad and is by no means a guarantee of availability of use, unless we are so engaged to provide. **All users are to read, agree and abide to all the Terms and Conditions of Use and Privacy Policy as required throughout the e-Portal.**

## **Please note that the e-Portal is best viewed on the latest versions of Chrome, Firefox, Edge and Safari.**

### **REQUIRE ASSISTANCE?**

Please contact Mr. Wong Piang Yoong (DID: +603 2084 9168) or Ms. Lee Pei Yeng (DID: +603 2084 9169) or Ms. Rachel Ou (DID: +603 2084 9161) to request for e-Services Assistance during our office hours, Monday to Friday from 8:30 a.m. to 12:15 p.m. and from 1:15 p.m. to 5:30 p.m. Alternatively, you may email us at [eservices@sshsb.com.my.](mailto:eservices@sshsb.com.my)

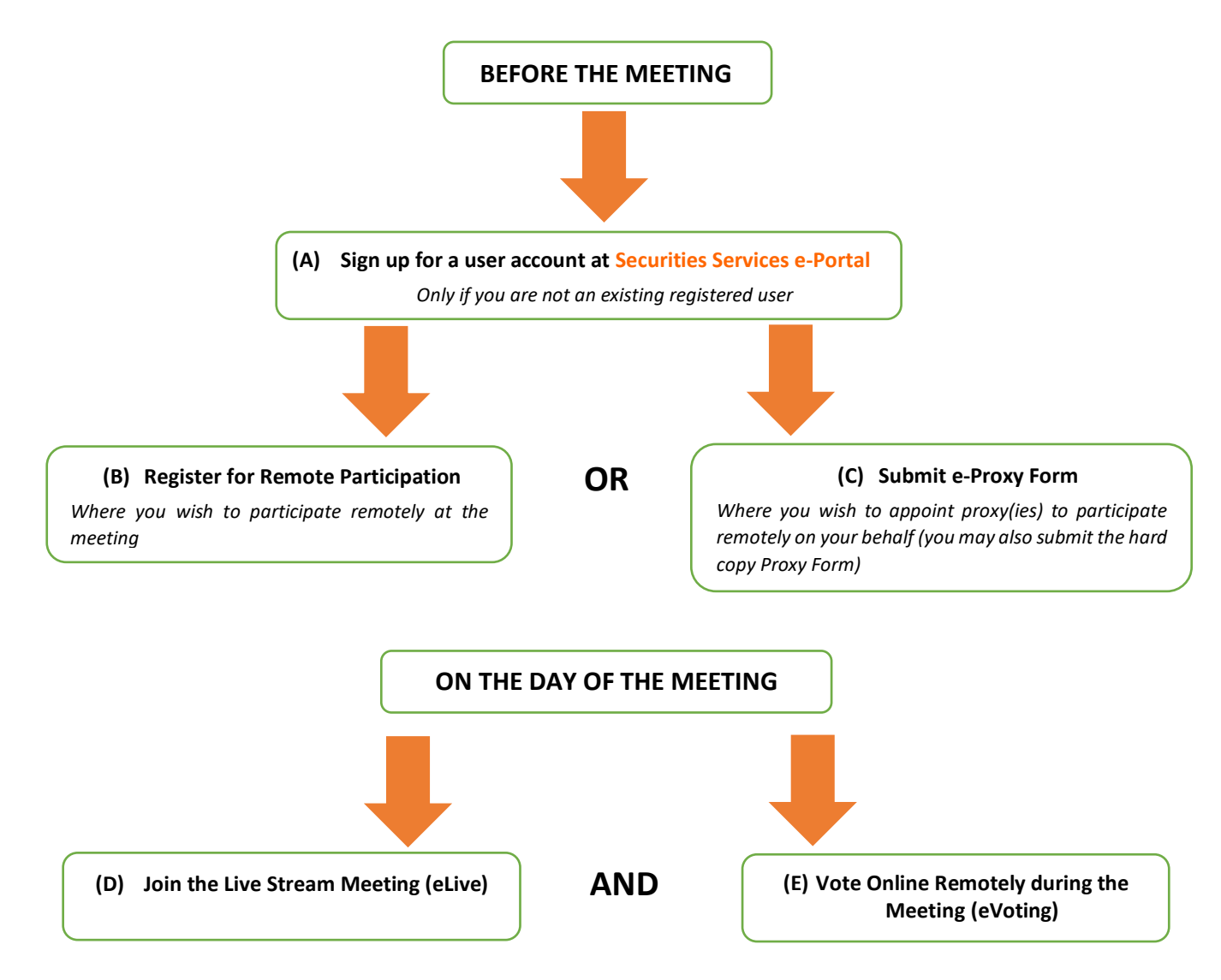

# **BEFORE THE MEETING**

![](_page_2_Picture_345.jpeg)

- Step 2 Enter your CDS account number or the body corporate's CDS account number and corresponding number of securities. Then enter the information of your proxy(ies) and the securities to be represented by your proxy(ies). **You are strongly encouraged to appoint the Chairman of the meeting as your proxy where you are not able to participate remotely.**
- Step 3 Proceed to indicate how your votes are to be casted against each resolution.
- Step 4 Review and confirm your proxy form details before submission.
- A copy of your submitted e-Proxy Form can be accessed via **My Records** (refer to the left navigation panel).
- You need to submit your e-Proxy Form for **every CDS account(s)** you have or represent.

## **PROXIES**

**All appointed proxies need not register for remote participation under (B) above but if they are not registered Users of the e-Portal, they will need to register as Users of the e-Portal under (A) above by 1 APRIL 2021**. **PLEASE NOTIFY YOUR PROXY(IES) ACCORDINGLY.** Upon processing the proxy forms, we will grant the proxy access to remote participation at the meeting to which he/she is appointed for instead of the shareholder, provided the proxy must be a registered user of the e-Portal, failing which, the proxy will not be able to participate at the meeting as the meeting will be conducted on a fully virtual basis.

# **ON THE DAY OF THE MEETING**

![](_page_3_Picture_285.jpeg)